## **ИНСТРУКЦИЯ ПО УСТАНОВКЕ ПРОГРАММНОГО ОБЕСПЕЧЕНИЯ XPRINTER DRIVER SETUP V7.77**

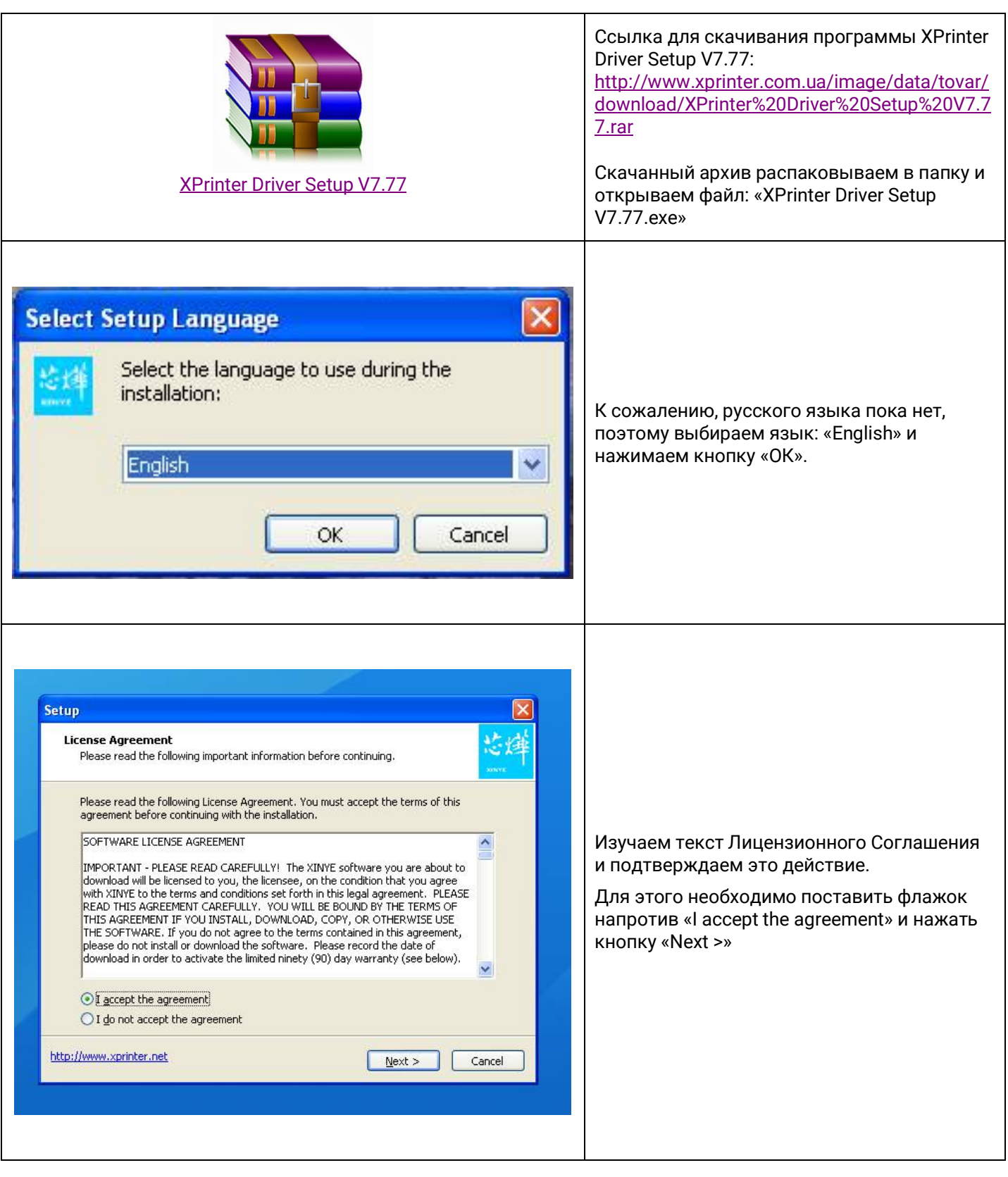

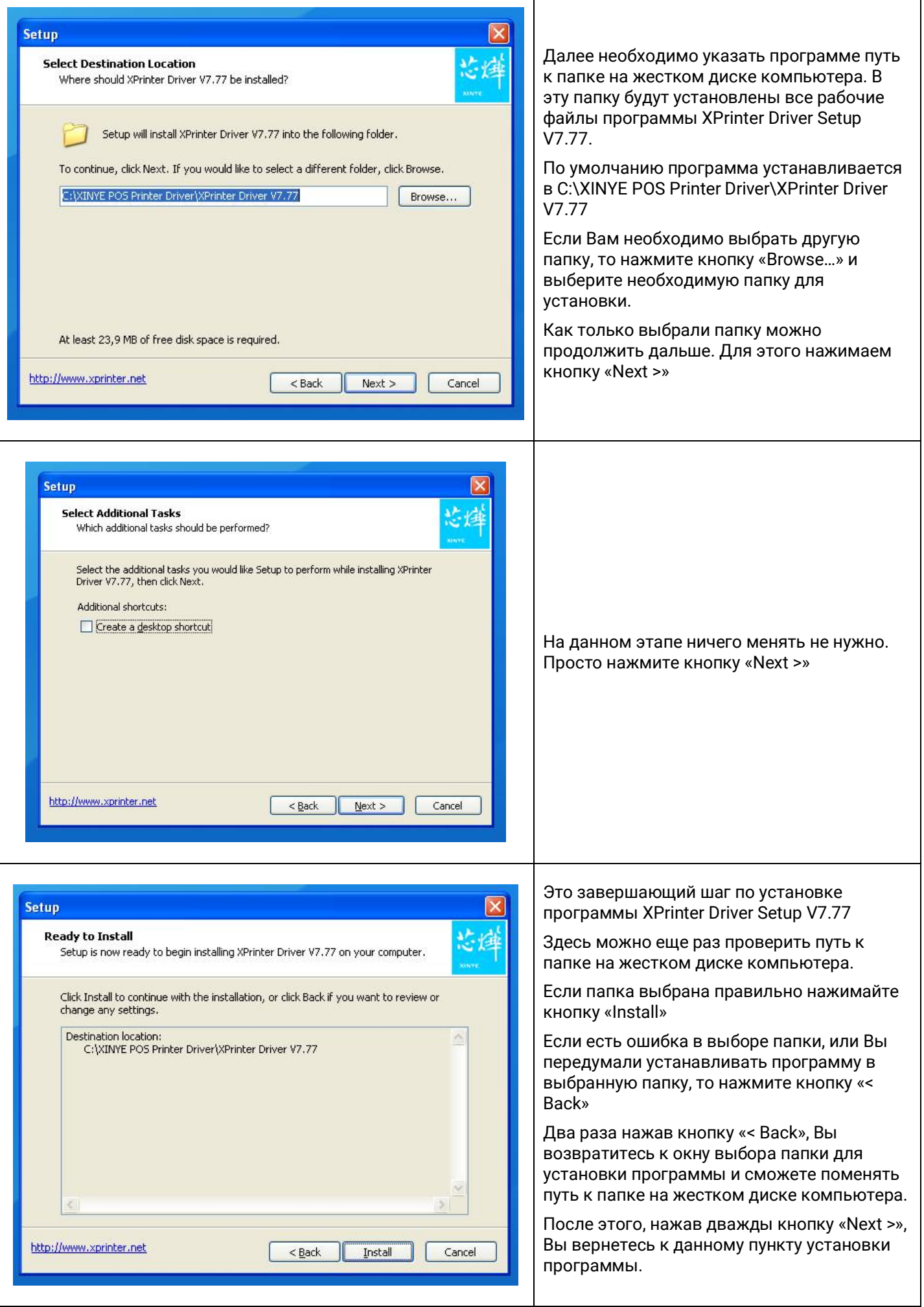

ı

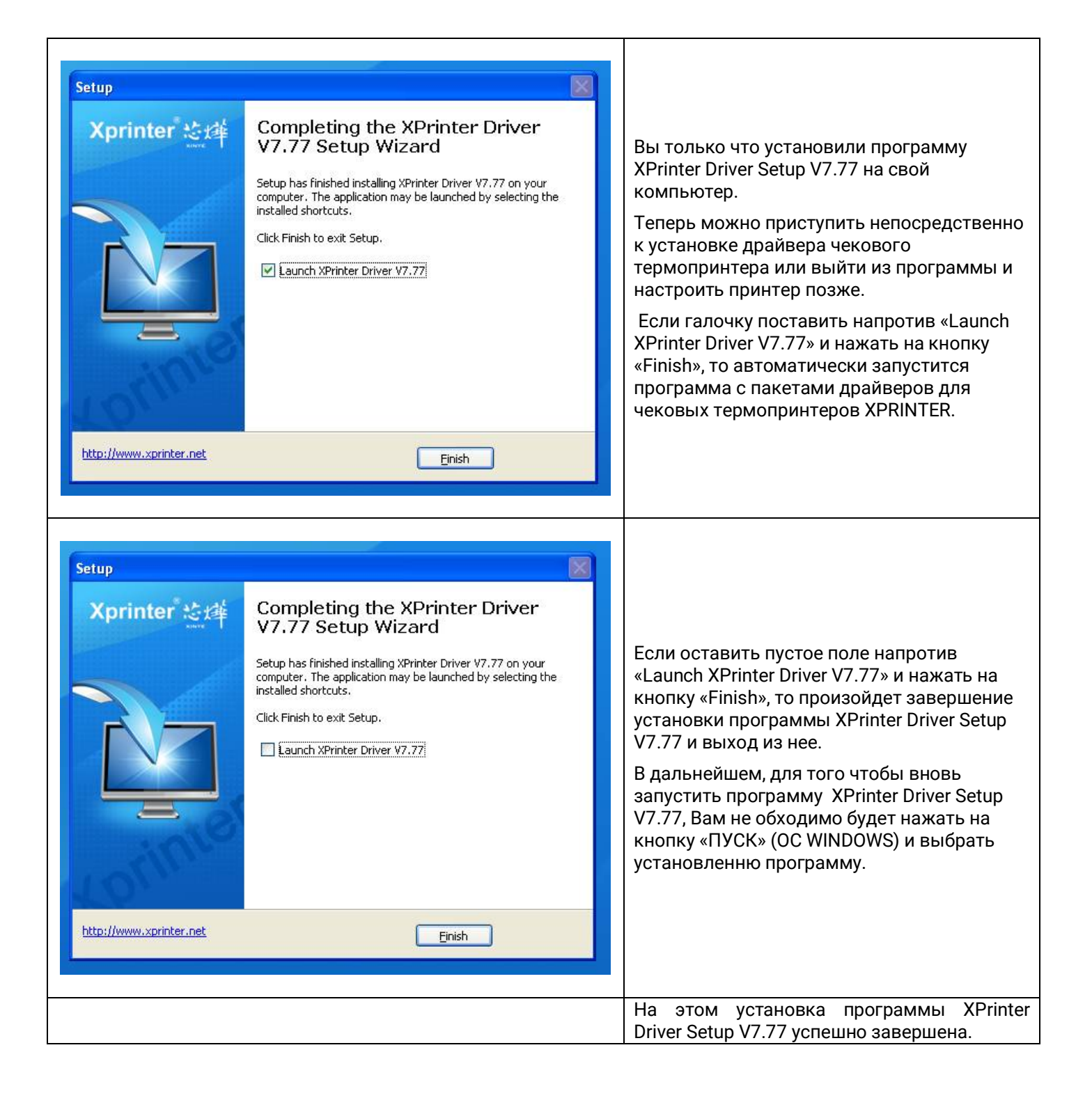

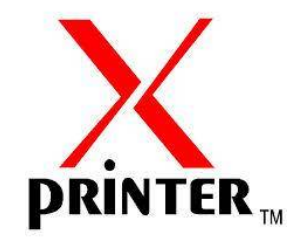

© All rights reserved 2017